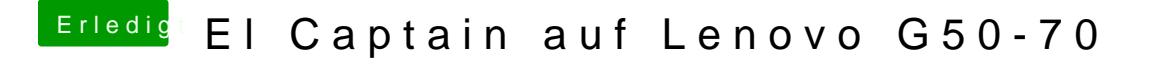

Beitrag von griven vom 26. Februar 2017, 23:18

Habe es doch in der Antwort vorher verlinkt einfach auf DCPIManger klicken Aber wenn es so nicht klappt hier PnCa Meinrægker.app.zip